## **Photoshop Download Free Windows 7 Ultimate ##BEST##**

By using this guide, installing Adobe Photoshop is easy and simple. First, go to Adobe's website and find the version of Photoshop that you want to installation.exe file. Once you have the files, open the Photoshop installation file and follow the on-screen instructions. Once the installation is complete, you need to locate the crack file and copy it to your computer. Then, run the crack file and follow the instructions to apply the crack. After the crack is applied, you can start using Adobe Photoshop.

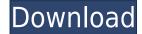

In the past, one could argue my approach is a little bit "negative." Looking at the market this way, it is entirely appropriate. Many times, the only way to obtain an honest review of a particular product is to test it in an environment where the vendor is competing with the same product. That is one reason why I have been testing Apple iPads in a side-by-side environment against competing products like the Canon EOS M. For example, I was not at all impressed with the SIM-free iPhone 8 Plus and Samsung Galaxy Note 8. The consequences of this are twofold. First, some of the most extensive street testing I do takes place in side-by-side environments. So any statistic that compares the iPhone 8 to rivals like the iPhone 8 Plus is certainly flawed, which makes it difficult to accurately compare apples to oranges. Second, my reviews are not reviews of products. Instead, I concentrate on software that automates, enhances, or supersizes tasks so you can get more of your value for digital photography. Products that let me peel away one imaging part after another, providing more options and control over my photo editing tools, are evaluated under "Developer" mode. When I am in "Lib. mode," I put the product in its intended role. The rest of the metadata application updates for Lightroom 5.0 include a new Raw Converter with support for Exif 2000 and World Image Format (WFX) on Windows. Apart from Raw Converter and an improved lane label script, most of the Visible Metadata update is just a rewrite, but I do feel improvement in Lightroom 5 (with regards to user experience) compared to Lightroom 4.2 is noticeable. Example: when you perform the actions on a selected image, the original image is updated with a new "Created on" or "Modified on" stamp allowing you to see the creation or last modification time in a smaller image frame. The new One Click Deletes (along with a few other features) improve the workflow immensely. The new Image Merger feature (as a part of the Greyscale Channel Add-on) improves the workflow immensel

Adobe Photoshop CC 2018With Serial Key x32/64 {{ latest updaTe }} 2022

What It Does: This is also important because different camera and lighting setups may require adjusting the brightness of the images. Activating the Hue/Saturation option opens the properties of the basic adjustments. By playing around with the sliders and choose the color you want from the pulldown options, you can fine tune the colors of your image. Selecting whether to process highlights or shadows helps to refine the same effect on both the shadows and highlights and conserve time. A Picture Frame or Slideshow option lets you import your images or add them to the background. An image in the template or already tranferred into a basic document can be replaced with a new image. A Slideshow option can keep your collection neat and organized. What It Does: The Shadows/Highlights tool gives you the opportunity to tweak the shadows and highlights of your image. The Brightness/Contrast option adjusts the overall contrast of your image while the Color Balance tool gives you fine control over the colors in your image to enhance or remove the brightness from them. The vignette and lighting controls are some of the most useful tools. These options control the brightness and contrast. What It Does: The Center-Mouse Wheel zoom function is a way to zoom your image in and out. The new acceleration feature from version CS6 allows you to zoom in and out while using the scroll wheel. The is smarter than in earlier versions. When holding the scroll wheel down, the software compresses or adds to the magnification of your image, instead of zooming in on the same area. Shooting Raw Mode lets the camera shutter image the brightness or prove the selected format is compatible with the camera you are using. The calibration tool is everything you would expect from a calibration tool is everything you would expect from a calibration tool. The live camera preview offers you the opportunity to check for any alignment issues or ensure that you address the right problem. e3d0a04c9c

Adobe Photoshop is one of the most powerful, yet easy to use image editing software. The software offers a set of creative tools for image editing and modifying (the new features are the basic ideas behind this photoshop tool. The main focus of this digital software is to develop and edit the images. It is designed to make your work easier and save time. Adobe Photoshop is designed to make your work easier and save time. Adobe Photoshop is a powerful and popular image editing software which is used to edit and modify the images, graphics, and photos in any way possible. You can add, remove, crop, edit, or enhance photos, drawings, and images using this tool. Adobe Photoshop professional is highly expensive and even the free version is also very costly in the market. It comes with many more options and features which contain all the tools, additions and multi-layer adjustment options at the premium costs. One of the most import features of Photoshop is a by layering video shots over each other and can also move and crop them past each other without losing quality. It has a timeline that displays at the bottom of a window and makes everything a lot easier to work with. Each video can feature a different soundtrack to give it a customized look and if you want, even some text overlays can be included as well.

photoshop download free windows 7 free 32 bit photoshop download free windows 7 free 64 bit photoshop download free windows 7 pc photoshop download free windows 7 free 64 bit photoshop download free windows 7 free 64 bit photoshop download free windows 7 free 64 bit photoshop download free windows 7 pc photoshop download free windows 7 pc photoshop download free windows 7 free 64 bit photoshop download free windows 7 free 64 bit photoshop download free windows 7 free 64 bit photoshop download free windows 7 pc photoshop download free windows 7 free 64 bit photoshop download free windows 7 free 64 bit photoshop download free windows 7 pc photoshop download free windows 7 pc photoshop download free windows 7 free 64 bit photoshop download free windows 7 free 64 bit photoshop download free windows 7 free 64 bit photoshop download free windows 7 pc photoshop download free windows 7 pc photoshop download free windows 7 free 64 bit photoshop download free windows 7 free 64 bit photoshop download free windows 7 pc photoshop download free windows 7 pc photoshop download free

Not just edit images, **Adobe Photoshop** can work with video, audio, and even 3D graphics. With these powerful tools, you can make any of your own media content with visual effects and filters to make it look more professional. The art needs a lot of quality so the photographer may use a tool to increase the quality. This tool is called the Photoshop Layers Panel, and it lets you use many options to create layers, layers styles and of course, effects. Photoshop professional has a lot of power and is used to image editing and design. If you are looking for an all-in-one software for image editing and dos on, Photoshop you can make your beautiful photo, or art image perfect and attractive. With Photoshop CS6, essential features that were first introduced in Photoshop CS5. It will guide you through a dozen of design and photo secrets that everyone should know, including layers, masks, layers styles, and lots of new features. You can save dpi, dimension, pixels as well as printing resolution on Photoshop CC (2019). The new tool panel first appeared in Photoshop CC 2018, but now it is upgraded even more.

Vision system for corrections is the latest feature from AdobePhotoshop. It has been in the whole revision of the software and it is an important predecessor of PhotoRetoucher plug-in, which aims to replace the Photoshop plug-in system. It has been integrated into the latest versions of PhotoRetoucher plug-in, which aims to replace the Photoshop Doubox, the latest versions of the Adobe Photoshop Toolbox, the latest version of it also has "Menu mode". It is a working mode where you can customize the menu according to your needs. It is also a main media and theme shortcut to the desktop. In 1988, Thomas and John Knoll developed the first basic version of Photoshop tips and tricks. From applying Kaleidoscope Colour Lens Filters, changing your background or adding some visual spice to your images - these are some of the most powerful Photoshop tips such as how to unlock some hidden artistic elements and save money with Adobe Illustrator and photo editing software, then keep reading! No matter how many versions and whatever new feature Adobe may introduce with Photoshop, there were few tools that were tested with time and remained sturdy and highly important in the chronicles of Photoshop and cope up with changes in the technological world. Designers love to work on these tools, regardless of the way they put them to use in correcting images or designing a brochure, website or even a mobile application. The list of top ten tools and features are proved as the best of Photoshop.

https://soundcloud.com/maksim6aj8k/download-topograph-98se-gratuito https://soundcloud.com/fjeldkunuk8/x-particles-plugin-for-cinema-4d-serial https://soundcloud.com/vpavlovmgim/bootstrap-studio-license-key https://soundcloud.com/esarpilpy1983/kepserverex-v5-keygen https://soundcloud.com/azanuieskadac/crack-harmony-engine-evo-vst-v3022

\*\*Eraser: This tool is used to delete, crop and even merge layers. If you like to erase any of your objects, you can apply this tool to make it. It works if you use the **Layer Mask** option. \*\*Undo: When you make an editing mistake in Photoshop, you can use this tool to remove all your previous work and start working on it again with a fresh mind. You can undo a particular past action, or all the actions done on the past layers. This is an interactive tool, so you can use it to save your time. \*\*Select: For selecting the objects and past it to another layer, you can use the **Layer** menu option and use the **front** and back sliders to choose your objects. This works well if your image is too layered, so you need to select one of your layers. \*\*Brush: You can paint on any layer and it automatically changes the contrast of your selection. This brush works as a selection tool that risks the unexperienced ones, but it helps you to paint a mask of your selection. If you want to make your line selection, you can try to use the Lasso tool. \*\*Selective Color: One of the most important features of the Photoshop. It allows you to the selection Tool, The Elliptical Selection Tool, The Magic Wand tool, The Color Range tool and the Color Priority tool. You can make your objective according to your need. If you want to make a crisp color selection, choose the Color Range tool. But if the image is flat, use the Magic Wand tool. The Photoshop CC is equipped with a list of all the tools and their available options.

https://www.wangfuchao.com/wp-content/uploads/2023/01/Photoshop-Hair-Brushes-Free-Download-Cs3-LINK.pdf https://thirdperspectivecapital.com/wp-content/uploads/2023/01/Adobe-Photoshop-Free-Download-64-Bit-Windows-7-HOT.pdf https://bloomhomeeg.com/wp-content/uploads/2023/01/ivalury.pdf https://wearebeachfox.com/wp-content/uploads/2023/01/Download-Photoshop-CC-2015-Version-18-Patch-With-Serial-Key-Windows-1011-x3264-2022.pdf https://skepticsguild.com/wp-content/uploads/2023/01/Photoshop-2022-Download-free-Keygen-2023.pdf https://www.bevispo.eu/wp-content/uploads/2023/01/Adobe-Photoshop-CC-2018-Version-19-License-Key-MacWin-Hot-2023.pdf https://coletandovidas.org/wp-content/uploads/2023/01/Adobe-Photoshop-CC-2018-Version-19-License-Key-MacWin-Hot-2023.pdf

https://bonnethotelsurabaya.com/law-firm-istanbul-turkey/pc-adobe-photoshop-apk-download-updated http://itsasistahthing.com/?p=3924 https://www.giggleserp.com/wp-content/uploads/2023/01/sarober.pdf https://mondetectiveimmobilier.com/2023/01/02/download-photoshop-2021-version-22-5-keygen-full-version-activator-win/ https://arlingtonliquorpackagestore.com/photoshop-brushes-atmosphere-series-free-download-link/ https://oxfordbluebird.com/wp-content/uploads/2023/01/Adobe C6 Photoshop Free Download Free.pdf https://homeboxy.info/wp-content/uploads/2023/01/Adobe-Photoshop-Free-Software-Download-For-Windows-VERIFIED.pdf http://www.dblxxposure.com/wp-content/uploads/2023/01/laujani.pdf https://matzenab.se/wp-content/uploads/2023/01/Video-Downloader-Photoshop-INSTALL.pdf https://www.virtusmurano.com/wp-content/uploads/2023/01/warwnaza.pdf https://geezi.com/advert/adobe-photoshop-2021-version-22-0-1-download-torrent-activation-code-hack-last-release-2023/ https://serkit.ru/wp-content/uploads/2023/01/beggalay.pdf https://nadiasalama.com/download-adobe-photoshop-2020-activator-for-windows-x64-new-2023/ https://www.mein-hechtsheim.de/advert/cloud-effect-photoshop-brushes-free-download-exclusive/ https://ibipti.com/adobe-photoshop-2021-version-22-0-0-torrent-activation-code-win-mac-update-2022/ http://www.aolscarborough.com/adobe-photoshop-apk-for-android-free-download-link/ https://standoutfitness.com/wp-content/uploads/2023/01/elebfla.pdf https://leidenalumni.id/wp-content/uploads/2023/01/Photoshop-Text-Downloads-Extra-Quality.pdf https://www.pedomanindonesia.com/advert/download-free-adobe-photoshop-2022-version-23-1-1-with-key-x3264-2023/ http://plantsacademy.com/wp-content/uploads/2023/01/Photoshop-2022-version-23-Download-Free-Registration-Code-Serial-Number-Full-Torrent-For.pdf https://mountainvalleyliving.com/wp-content/uploads/2023/01/Adobe-Photoshop-Graphic-Free-Download-WORK.pdf https://guicktoptens.com/wp-content/uploads/2023/01/Adobe-Photoshop-Free-Download-Mod-LINK.pdf http://fulistics.com/?p=22817 https://ayusya.in/download-photoshop-2022-version-23-licence-key-license-key-win-mac-lifetime-release-2022/ https://vir-expo.com/wp-content/uploads/2023/01/ogilella.pdf https://assetrumah.com/adobe-photoshop-express-download-free-with-full-keygen-2023/ https://ekaterinaosipova.com/adobe-photoshop-free-download-free-download-link/2023/01/02/ https://www.buriramguru.com/wp-content/uploads/2023/01/mariwafi.pdf https://tidmodell.no/wp-content/uploads/2023/01/Photoshop-Floral-Border-Brushes-Free-Download-UPD.pdf https://darbystrong.com/photoshop-2021-version-22-5-1-download-serial-number-full-torrent-pc-windows-x32-64-2022/ https://characterbuzz.com/can-i-download-photoshop-onto-an-external-hard-drive-portable/

In addition the new features included in Photoshop CS5 like the Content-Aware Move tool, you should also learn how to use Adobe Bridge, which is now included in Photoshop, and allows you to manage all of your files and organize your images into various groups. Basic tutorials on how to create a new document, how to import images from your computer or from the web, and how to use the various tools are also included. In addition to learning how to use the new tools and features introduced with Photoshop CS5, this book will teach you how to retouch and repair photos in Photoshop, how to create a print-ready document (or make a new document to do all new print work), and how to add the effect of colored pencils and markers to your images. Whether you are an enthusiast wanting to learn the latest and greatest Photoshop features, an advanced user wanting to learn about the features of the tools, or even a complete beginner looking to learn the basics, you will find the information and tutorials contained in this book helpful and educational. In addition to all the features mentioned, this book will teach you how to create different document templates, how to add color using the Curves, Levels and Gradient tools, how to use the Layers panel to manipulate your images, and much more. Cyber Monday Cyber Monday Cyber Mo Cyber Monday Cyber Monday Cyber Cyber Monday Cyber Monday Cyber Cyber Monday Cyber Monday Cyber Cyber Monday Cyber Monday Cyber Cyber Monday Cyber Monday Cyber Cyber Monday Cyber Monday Cyber Cyber Monday Cyber Monday Cyber Cyber Monday Cyber Monday Cyber Cyber Monday Cyber Monday Cyber Cyber Monday Cyber Monday Cyber Cyber Monday Cyber Monday Cyber Cyber Monday Cyber Monday Cyber Cyber Monday Cyber Monday Cyber Monday Cyber Monday...